# **Oracle 1z0-051**

 **Oracle Database 11g: SQL Fundamentals I**

# Looking for Real Exam Questions for IT Certification Exams!

We guarantee you can pass any IT certification exam at your first attempt with just 10-12 hours study of our guides.

**O**ur study guides contain actual exam questions, you will get word to word same on your actual test; accurate answers with detailed explanation verified by experts and all graphics and drag-n-drop exhibits shown just as on the real test.

**T**o test the quality of our guides, you can download the one-fourth portion of any guide from http://www.certificationking.com absolutely free.

**B**esides, we also offer complete version of following exams absolutely free. You can start your certification from these free guides and if you are satisfied you can buy the rest

- ♦ Microsoft: 70-270, 70-305, 70-526, MB2-421 ♦ Cisco 642-901, 642-502, 642-425
- ♦ Oracle: 1Z0-001, 1Z0-007, 1Z0-040, 1Z0-200 ♦ Novell: 50-676, 50-565
- ♦ Adobe: 9A0-019 ♦ Apple: 9L0-004, 9L0-505, 9L0-606 ♦ 3COM: 3M0-211
- ♦ Citrix: 1Y0-223, 1Y0-256 ♦ CIW: 1D0-420 ♦ EMC: E20-001 ♦ Enterasys: 2B0-011
- ♦ Exam Express: EE0-011 ♦ Foundry: FN0-100 ♦ Hyperion: 4H0-002
- ♦ HP: HP0-045, HP0-052, HP0-055, HP0-090, HP0-216, HP0-417 ♦ ΙΒΜ: 000-252, 000-700
- ♦ Juniper: JN0-120, JN0-330 ♦ Lotus: 190-510 ♦ Network Appliances: NS0-121
- ♦ Network General: 1T6-520 ♦ Nortel: 920-430, 920-803 ♦ OMG: UM0-100
- $\blacklozenge$  Sybase: 510-015  $\blacklozenge$  SAIR: 3X0-101, 201  $\blacklozenge$  SAS: A00-201  $\blacklozenge$  Tibco: TB0-103 ....

For pricing and placing order, please visit http://certificationking.com/order.html We accept all major credit cards through www.paypal.com

For other payment options and any further query, feel free to mail us at info@certificationking.com

#### See the Exhibit:

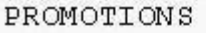

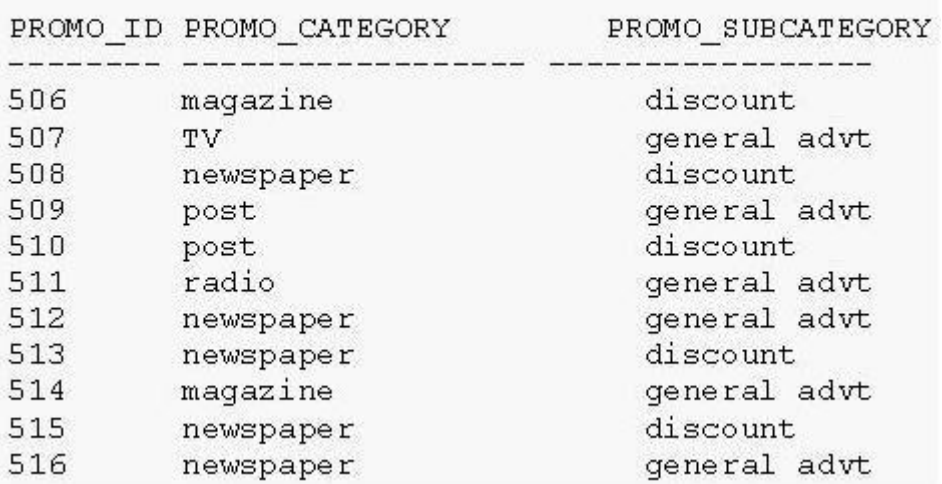

You need to display all promo categories that do not have 'discount' in their subcategory.

Which two SQL statements give the required result? (Choose two.)

A. SELECT promo\_category FROM promotions **MINUS** SELECT promo\_category FROM promotions WHERE promo\_subcategory = 'discount' B. SELECT promo\_category FROM promotions **INTERSECT** SELECT promo\_category FROM promotions WHERE promo\_subcategory = 'discount' C. SELECT promo\_category FROM promotions **MINUS** SELECT promo\_category FROM promotions WHERE promo\_subcategory <> 'discount' D. SELECT promo\_category FROM promotions INTERSECT SELECT promo\_category

# FROM promotions

WHERE promo\_subcategory <> 'discount'

**Answer: A,D**

### **QUESTION NO: 2**

See the Exhibit:

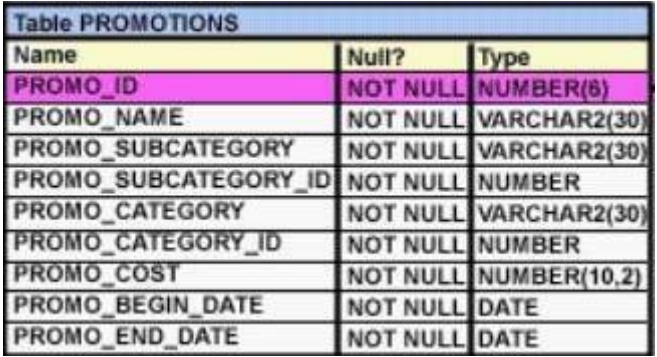

Which two SQL statements would execute successfully? (Choose two.)

A. UPDATE promotions

SET promo\_cost = promo\_cost+100

WHERE TO\_CHAR(promo\_end\_date,'yyyy'>'2000';

B. SELECT promo\_begin\_date

FROM promotions

WHERE TO\_CHAR(promo\_begin\_date,'mon dd yy')='jul 01 98';

C. UPDATE promotions

SET promo\_cost = promo\_cost+100

WHERE promo\_end\_date > TO\_DATE(SUBSTR('01-JAN-200',8));

D. SELECT TO\_CHAR(promo\_begin\_date,'dd/month')

FROM promotions

WHERE promo\_begin\_date IN (TO\_DATE('JUN 01 98',TO\_DATE('JUL 01 98'));

#### **Answer: A,B**

### **QUESTION NO: 3**

Which two statements are true about sequences created in a single instance database? (Choose two.)

- A. The numbers generated by a sequence can be used only for one table
- B. DELETE <sequencename> would remove a sequence from the database
- C. CURRVAL is used to refer to the last sequence number that has been generated

D. When the MAXVALUE limit for a sequence for reached, you can increase the MAXVALUE limit by using the ALTER SEQUENCE statement

E. When a database instance shuts down abnormally, the sequence numbers that have been cached but not used would be available once again when the database instance is restarted

**Answer: C,D**

### **QUESTION NO: 4**

The SQL statements executed in a user session as follows:

SQL> CREATE TABLE product (pcode NUMBER(2). pname VARCHAR2(10)); SQL> INSERT INTO product\_VALUES (1, 'pen'); SQL> INSERT INTO product\_VALUES (2,'pencil'); SQL> SAVEPOINT a: SQL> UPDATE product SET pcode = 10 WHERE pcode = 1; SQL> SAVEPOINT b; SQL> DELETE FROM product WHERE pcode = 2; SQL> COMMIT; SQL> DELETE FROM product WHERE pcode=10;

Which two statements describe the consequence of issuing the ROLLBACK TO SAVE POINT a command in the session? (Choose two.)

- A. The rollback generates an error
- B. No SQL statements are rolled back
- C. Only the DELETE statements are rolled back
- D. Only the seconds DELETE statement is rolled back
- E. Both the DELETE statements and the UPDATE statement are rolled back

**Answer: A,B**

### **QUESTION NO: 5**

Which three statements/commands would cause a transaction to end? (Choose three.)

- A. COMMIT
- B. SELECT
- C. CREATE

# D. ROLLBACK E. SAVEPOINT

**Answer: A,C,D**

### **QUESTION NO: 6**

Evaluate the following SQL statements:

SELECT INTERVAL '300' MONTH, INTERVAL '54-2' YEAR TO MONTH, INTERVAL '11:12:10.1234567' HOUR TO SECOND FROM dual;

Which is the correct output of the above query?

A. +25-00, +54-02, +00 11:12:10.123457 B. +00-300, +54-02,+00 11:12:10.123457 C. +25-00,+00-650,+00 11:12:10.123457

- 
- D. +00-300,+00-650,+00 11:12:10.123457

#### **Answer: A**

### **QUESTION NO: 7**

Which three statements are true regarding subqueries? (Choose three.)

- A. Subqueries can contain GROUP BY and ORDER BY clauses
- B. Main query and subquery can get data from different tables
- C. Main query and subquery must get data from the same tables
- D. Subqueries can contain ORDER BY but not the GROUP BY clause
- E. Only one column or expression can be compared between the main query and subqeury
- F. Multiple columns or expressions can be compared between the main query and subquery

**Answer: A,B,F**

### **QUESTION NO: 8**

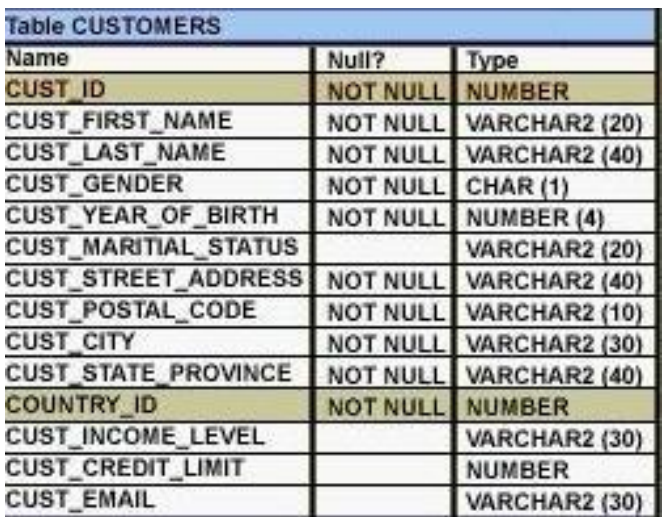

You want to update the CUST\_CREDIT\_LIMIT column to NULL for all the customers, where CUST\_INCOME\_LEVEL has NULL in the CUSTOMERS table. Which SQL statement will accomplish the task?

- A. UPDATE customers
- SET cust\_credit\_limit = NULL WHERE cust\_income\_level = NULL; B. UPDATE customers SET cust\_credit\_limit = NULL WHERE cust\_income\_level IS NULL; C. UPDATE customers SET cust\_credit\_limit = TO\_NUMBER(NULL) WHERE cust\_income\_level = TO\_NUMBER(NULL); D. UPDATE customers SET cust\_credit\_limit = TO\_NUMBER(' ',9999) WHERE cust\_income\_level IS NULL;

### **Answer: B**

### **QUESTION NO: 9**

Which two statements are true regarding working with dates? (Choose two.)

A. The default internal storage of dates is in the numeric format

B. The default internal storage of dates is in the character format

C. The RR date format automatically calculates the century from the SYSDATE function and does not allow the user to enter the century

D. The RR date format automatically calculates the century from the SYSDATE function but allows the user to enter the century if required

#### **Answer: A,D**

Which two statements are true regarding views? (Choose two.)

A. A subquery that defines a view cannot include the GROUP BY clause

B. A view is created with the subquery having the DISTINCT keyword can be updated

C. A view that is created with the subquery having the pseudo column ROWNUM keyword cannot be updated

D. A Data Manipulation Language (DML) operation can be performed on a view that is created with the subquery having all the NOT NULL columns of a table

**Answer: C,D**

### **QUESTION NO: 11**

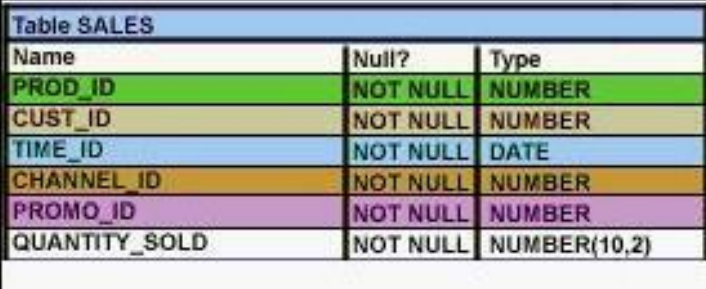

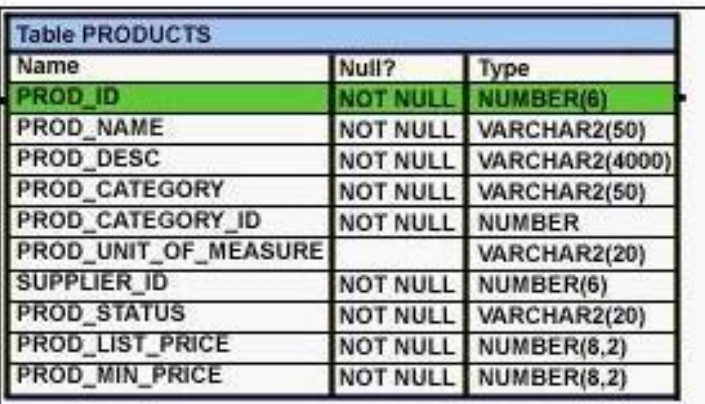

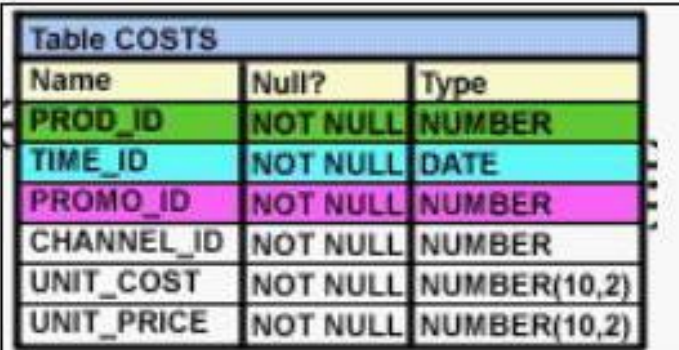

Evaluate the following SQL statements:

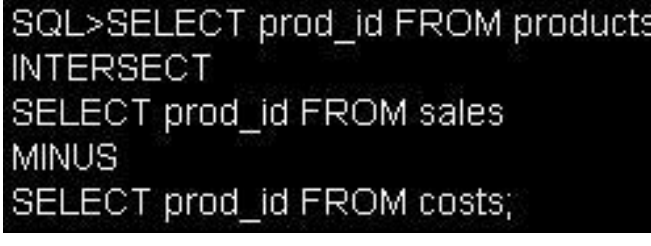

Which statement is true regarding the above compound query?

- A. It reduces an error
- B. It shows products that were sold and have a cost recorded
- C. It shows products that were sold but have no cost recorded
- D. It shows products that have a cost recorded irrespective of sales

**Answer: C**

Examine the structure of the MARKS table:

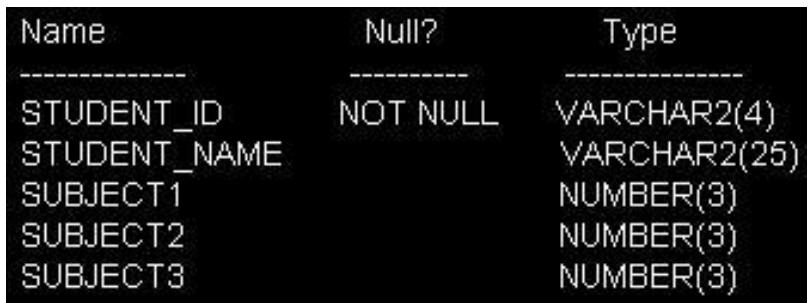

Which two statements would execute successfully? (Choose two.)

A. SELECT student\_name, subject1 FROM marks WHERE subject1 > AVG(subject1); B. SELECT student\_name,SUM(subject1) FROM marks WHERE student\_name LIKE 'R%'; C. SELECT SUM (subject1+subject2+subject3) FROM marks WHERE student\_name IS NULL D. SELECT SUM (DISTINCT NVL(subject1,0)),MAX(subject1) FROM marks WHERE subject1 > subject2;

**Answer: C,D**

#### **QUESTION NO: 13**

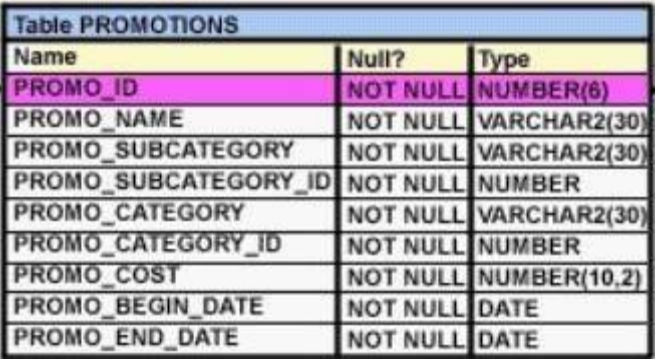

Using the PROMOTIONS table, you need to display the names of all promos done after January 1, 2001 starting with the latest promo.

Which query would give the required result? (Choose all that apply.)

A. SELECT promo\_name,promo\_begin\_date FROM promotions WHERE promo\_begin\_date > '01-JAN-01' ORDER BY 2 DESC; B. SELECT promo\_name, promo\_begin\_date FROM promotions WHERE promo\_begin\_date > '01-JAN-01' ORDER BY promo\_name DESC; C. SELECT promo\_name,promo\_begin\_date FROM promotions WHERE promo\_begin\_date > '01-JAN-01' ORDER BY 1 DESC; D. SELECT promo\_name,promo\_begin\_date "START DATE" FROM promotions WHERE promo\_begin\_date > '01-JAN-01' ORDER BY "START DATE" DESC;

**Answer: A,D**

### **QUESTION NO: 14**

When does a transaction complete? (Choose all that apply.)

- A. When a DELETE statement is executed
- B. When a ROLLBACK command is executed
- C. When a PL/SQL anonymous block is executed
- D. When a data definition language statement is executed
- E. When a TRUNCATE statement is executed after the pending transaction

#### **Answer: B,D,E**

### **QUESTION NO: 15**

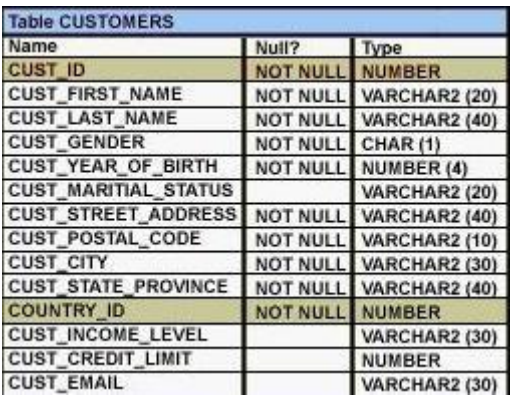

Which statement would display the highest credit limit available in each income level in each city in the CUSTOMERs table?

A. SELECT cust\_city,cust\_income\_level,MAX(cust\_credit\_limit)

FROM customers

GROUP BY cust\_city,cust\_income\_level,cust\_credit\_limit;

B. SELECT cust\_city,cust\_income\_level,MAX(cust\_credit\_limit)

FROM customers

GROUP BY cust\_city,cust\_income\_level;

C. SELECT cust\_city,cust\_income\_level,MAX(cust\_credit\_limit)

FROM customers

GROUP BY cust\_credit\_limit, cust\_income\_level, cust\_city;

D. SELECT cust\_city,cust\_income\_level,MAX(cust\_credit\_limit)

FROM customers

GROUP BY cust\_city, cust\_income\_level,MAX(cust\_credit\_limit);

**Answer: B**

### **QUESTION NO: 16**

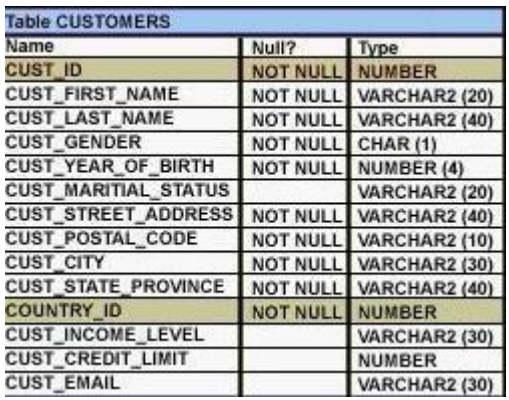

NEW\_CUSTOMERS is a new table with the columns CUST\_ID, CUST\_NAME and CUST\_CITY that have the same data types and size as the corresponding columns in the CUSTOMERS table.

Evaluate the following INSERT SQL statement:

INSERT INTO new customers (cust\_id, cust\_name, cust\_city) VALUES(SELECT cust\_id,cust\_first\_name||' '||cust\_last\_name,cust\_city FROM customers WHERE cust id > 23004);

The INSERT statement fails when executed. What could be the reason?

A. The VALUES clause cannot be used in an INSERT with a subquery

B. Column names in the NEW\_CUSTOMERS and CUSTOMERS tables do not match

C. The WHERE clause cannot be used in a subquery embedded in an INSERT statement

D. The total number of columns in the NEW\_CUSTOMERS table does not match the total number of columns in the CUSTOMERS table

**Answer: A**

**QUESTION NO: 17**

See the Exhibit:

PROMOTIONS table

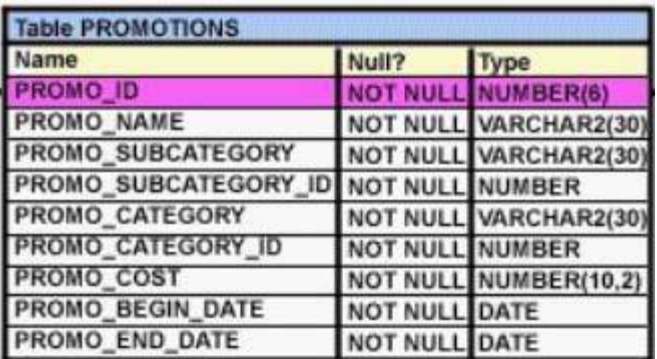

### SALES table

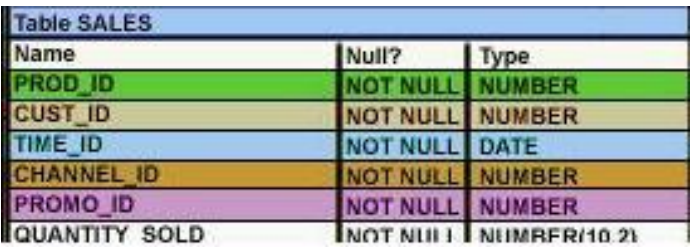

Evaluate the following SQL statements:

SQL>SELECT p.promo\_id, p.promo\_name, s.prod\_id FROM sales s RIGHT OUTER JOIN promotions p ON (s.promo\_id = p.promo\_id);

Which statement is true regarding the output of the above query?

A. It gives the details of promos for which there have been sales

B. It gives the details of promos for which there have been no sales

C. It gives details of all promos irrespective of whether they have resulted in a sale or not

D. It gives details of product IDs that have been sold irrespective of whether they had a promo or not

**Answer: C**

# **QUESTION NO: 18**

You need to generate a list of all customer last names with their credit limits from the CUSTOMERS table. Those customers who do not have a credit limit should appear last in the list. Which two queries would achieve the required result? (Choose two.)

A. SELECT cust\_last\_name,cust\_credit\_limit FROM customers ORDER BY cust\_credit\_limit DESC;

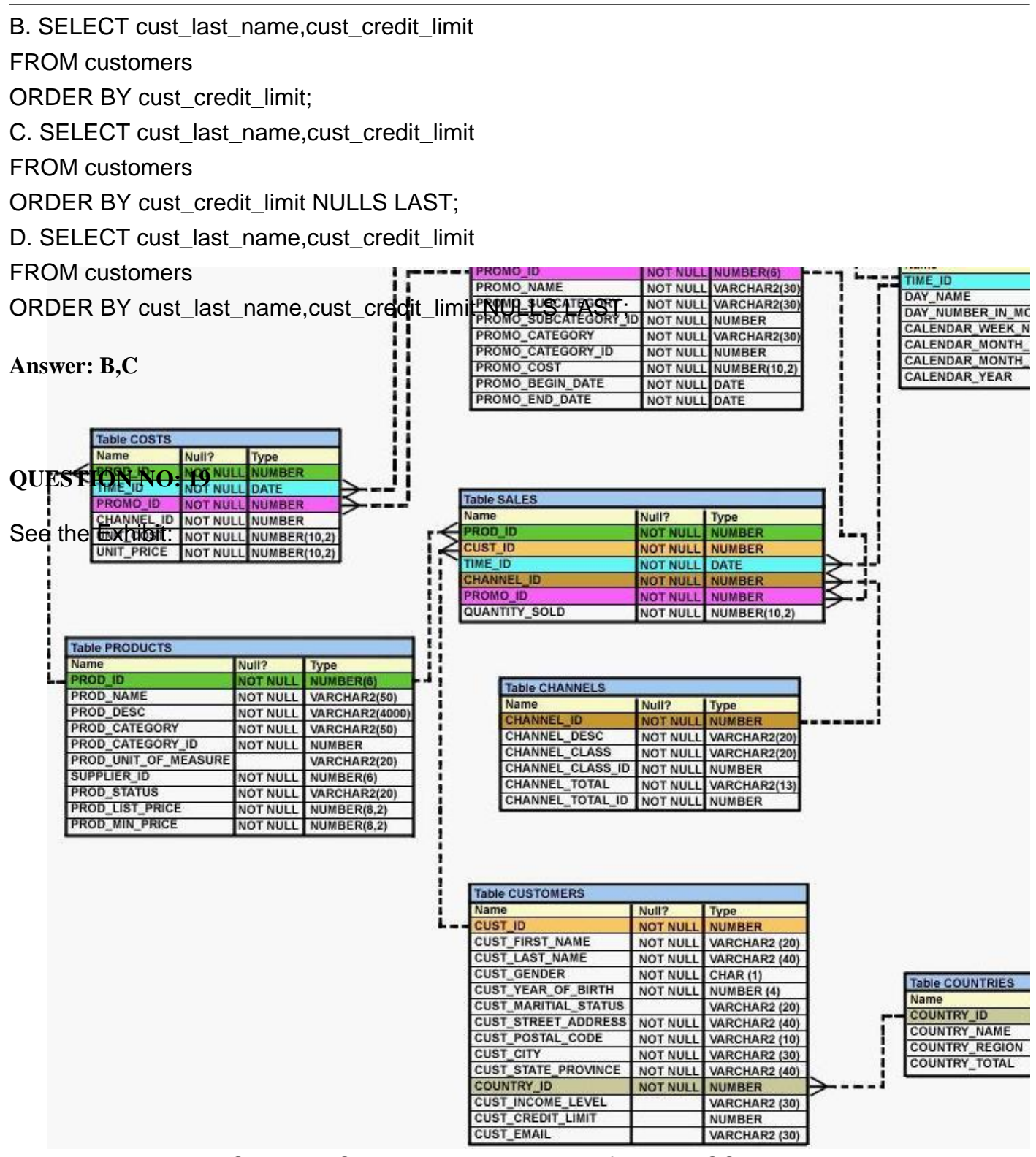

You want to create a SALE\_PROD view by executing the following SQL statements:

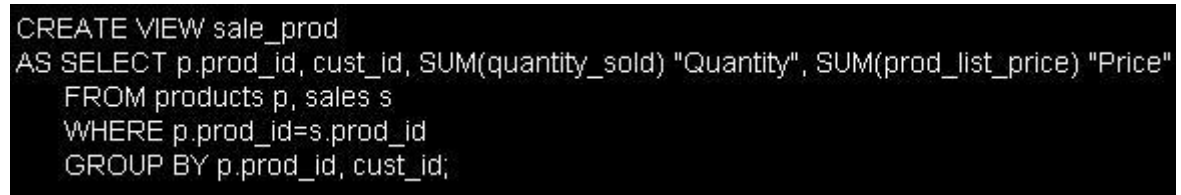

Which statement is true regarding the execution of the above statement?

A. The view will be created and you can perform DLM operations on the view

- B. The view will be created but no DML operations will be allowed on the view
- C. The view will not be created because the join statements are not allowed for creating a view

D. The view will not be created because the GROUP BY clause is not allowed for creating a view

### **Answer: B**

### **QUESTION NO: 20**

### See the Exhibit:

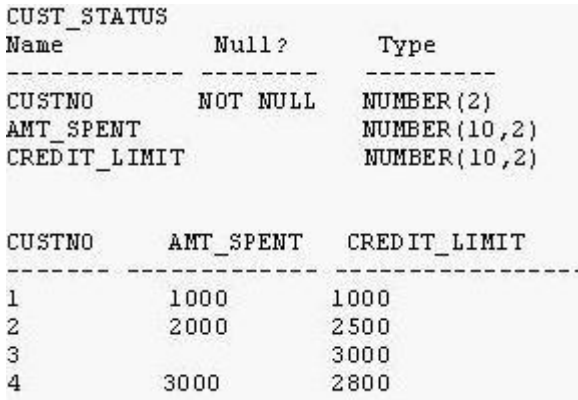

You issue the following SQL statement:

```
SQL> SELECT custno, NVL2(NULLIF(amt_spent, credit_limit), 0, 1000)"BONUS"
FROM cust status;
```
Which statement is true regarding the execution of the above query?

A. It produces an error because the AMT\_SPENT column contains a null value

B. It displays a bonus of 1000 for all customers whose AMT\_SPENT is less than CREDIT\_LIMIT

C. It displays a bonus of 1000 for all customers whose AMT\_SPENT equals CREDIT\_LIMIT or AMT\_SPENT is null

D. It produces an error because the TO\_NUMBER function must be used to convert the result of the NULLIF function before it can be used by the NVL2 function

# **Answer: C**

# **QUESTION NO: 21**

#### **ORDERS**

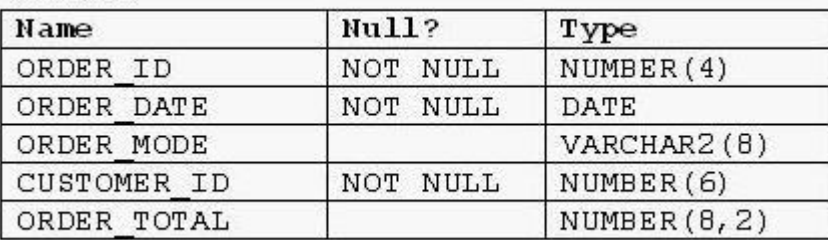

#### **CUSTOMERS**

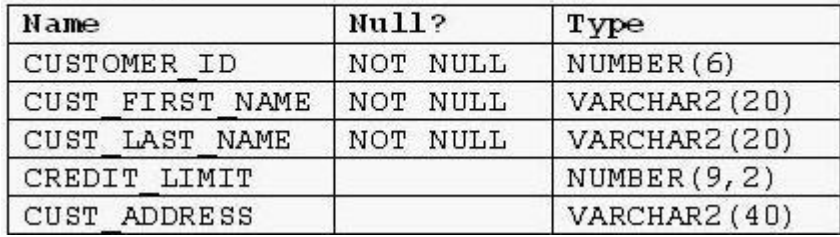

There is only one customer with the CUST\_LAST\_NAME column having value Roberts. Which INSERT statement should be used to add a row into the ORDERS table for the customer whose CUST\_LAST\_NAME is Roberts and CREDIT\_LIMIT is 600?

A. INSERT INTO orders

VALUES(1,'10-mar-2007','direct', (SELECT customer\_id FROM customers WHERE cust\_last\_name='Roberts' AND credit\_limit=600),1000); B. INSERT INTO orders (order\_id,order\_date,order\_mode, (SELECT customer\_id FROM customers WHERE cust\_last\_name='Roberts' AND credit\_limit=600),order\_total) VALUES (1,'10-mar-2007','direct',&&customer\_id,1000); C. INSERT INTO(SELECT o.order\_id,o.order,o.order\_mode,c.customer\_id,o.order\_total FROM orders o, customers c WHERE o.customer\_id=c.customer\_id AND c.cust\_last\_name='Roberts' and c.credit\_limit=600) VALUES (1,'10-mar-2007','direct',&&customer\_id,1000); FROM customers WHERE cust\_last\_name='Roberts' AND credit\_limit=600),1000); D. INSERT INTO orders (order\_id,order\_date,order\_mode, (SELECT customer\_id

FROM customers

WHERE cust\_last\_name='Roberts' AND credit\_limit=600),order\_total) VALUES (1,'10-mar-2007','direct',&customer\_id,1000);

**Answer: A**

### **QUESTION NO: 22**

Evaluate the following SQL query;

# SQL> SELECT TRUNC(ROUND(156.00,-1),-1) FROM DUAL:

What would be the outcome?

A. 16

- B. 100
- C. 160
- D. 200
- E. 150

**Answer: C**

# **QUESTION NO: 23**

See the Exhibit:

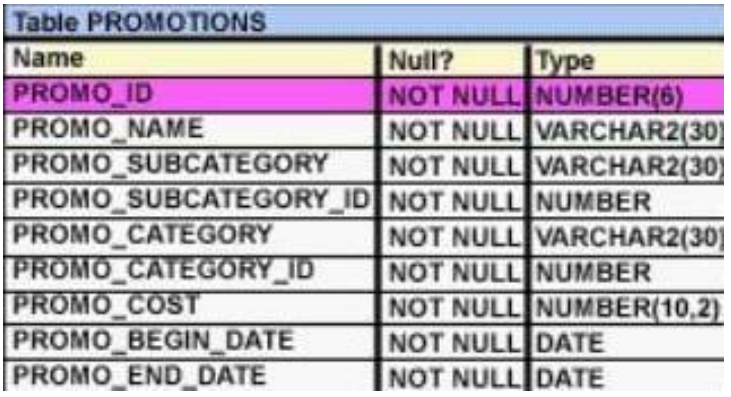

You have to generate a report that displays the promo name and start date for all promos that started after the last promo in the 'INTERNET' category.

Which query would give you the required output?

A. SELECT promo\_name, promo\_begin\_date FROM promotions WHERE promo\_begin\_date > ALL (SELECT MAX(promo\_begin\_date) FROM promotions) AND

promo\_category = 'INTERNET';

B. SELECT promo\_name, promo\_begin\_date FROM promotions

WHERE promo\_begin\_date IN (SELECT promo\_begin\_date

FROM promotions)

WHERE promo\_category = 'INTERNET';

C. SELECT promo\_name, promo\_begin\_date FROM promotions WHERE promo\_begin\_date > ALL (SELECT promo\_begin\_date

FROM promotions

WHERE promo\_category = 'INTERNET';

D. SELECT promo\_name, promo\_begin\_date FROM promotions

WHERE promo\_begin\_date > ANY (SELECT promo\_begin\_date

FROM promotions

WHERE promo\_category = 'INTERNET';

**Answer: C**

**QUESTION NO: 24**

Evaluate the following SQL statements:

**CREATE TABLE orders** (ord no NUMBER(2) CONSTRAINT ord pk PRIMARY KEY ord date DATE, cust\_id NUMBER(4));

CREATE TABLE ord items (ord\_no\_NUMBER(2), item no NUMBER(3), qty NUMBER(3) CHECK (qty BETWEEN 100 AND 200), expiry\_date date CHECK (expiry\_date > SYSDATE), CONSTRAINT it pk PRIMARY KEY (ord no, item no), CONSTRAINT ord\_fk FOREIGN KEY(ord\_no) REFERENCES orders(ord\_no));

The above command fails when executed. What could be the reason?

A. SYSDATE cannot be used with the CHECK constraint

B. The BETWEEN clause cannot be used for the CHECK constraint

C. The CHECK constraint cannot be placed on columns having the DATE data type

D. ORD NO and ITEM NO cannot be used as a composite primary key because ORD NO is also the FOREIGN KEY

**Answer: A**

**QUESTION NO: 25**

Evaluate the following SQL statement:

SQL> SELECT promo id, promo category FROM promotions WHERE promol category = 'Internet' ORDER BY 2 DESC **UNION** SELECT promo\_id, promo\_category FROM promotions WHERE promo\_category = 'TV' **UNION** SELECT promo id, promo category FROM promotions WHERE promo\_category ='Radio';

Which statement is true regarding the outcome of the above query?

A. It executes successfully and displays rows in the descending order of PROMO\_CATEGORY

B. It produces an error because positional notation cannot be used in the ORDER BY clause with SET operators

C. It executes successfully but ignores the ORDER BY clause because it is not located at the end of the compound statement

D. It produces an error because the ORDER BY clause should appear only at the end of a compound query-that is, with the last SELECT statement

**Answer: D**

**QUESTION NO: 26**

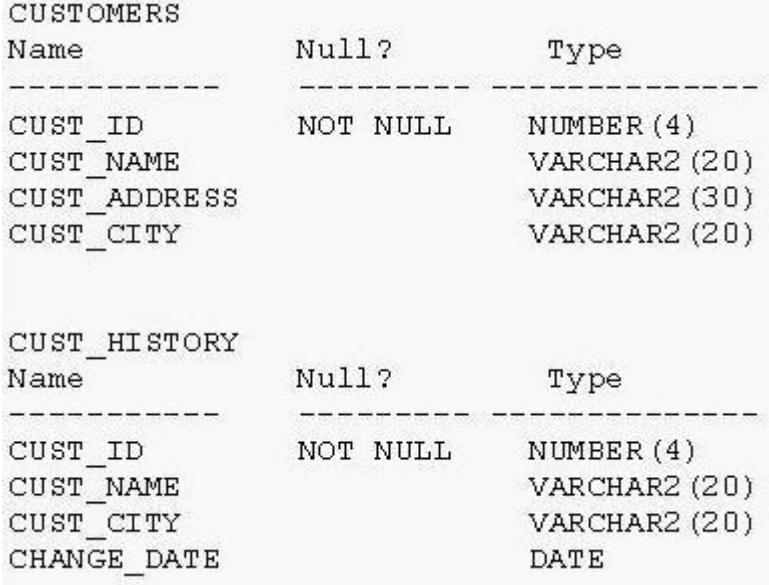

The CUSTOMERS table contains the current location of all currently active customers. The CUST\_HISTORY table stores historical details relating to any changes in the location of all current as well as previous customers who are no longer active with the company.

You need to find those customers who have never changed their address. Which SET operator would you use to get the required output?

A. MINUS B. UNION C. INTERSECT D. UNION ALL

**Answer: A**

**QUESTION NO: 27**

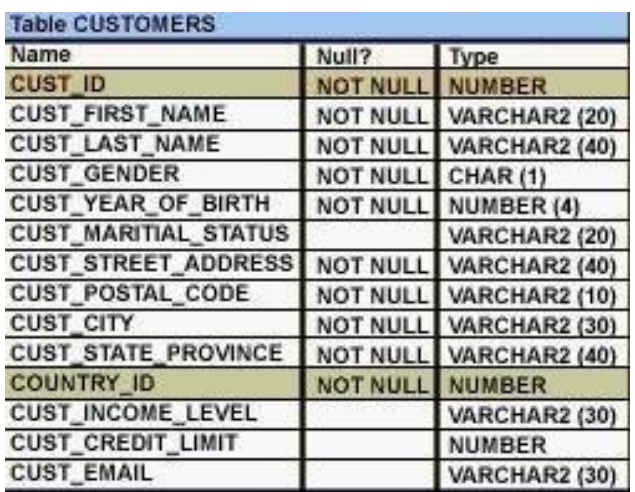

you issue the following SQL statement on the CUSTOMERS table to display the customers who are in the same country as customers with the last name 'king' and whose credit limit is less than the maximum credit limit in countries that have customers with the last name 'king'.

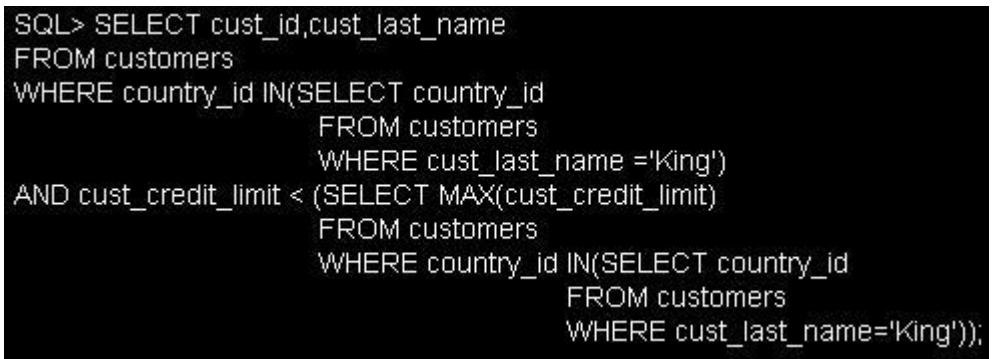

Which statement is true regarding the outcome of the above query?

A. It executes and shows the required result

B. It produces an error and the < operator should be replaced by < ALL to get the required output C. It produces an error and the < operator should be replaced by < ANY to get the required output D. It produces an error and the IN operator should be replaced by  $=$  in the WHERE clause of the main query to get the required output

**Answer: A**

# **QUESTION NO: 28**

Which two statements are true regarding working with dates? (Choose two.)

A. The default internal storage of dates is in the numeric format

B. The default internal storage of dates is in the character format

C. The RR date format automatically calculates the century from the SYSDATE function and does not allow the user to enter the century

D. The RR date format automatically calculates the century from the SYSDATE function but allows the user to enter the century if required

**Answer: A,D**

# **QUESTION NO: 29**

Which two statements are true regarding constraints? (Choose two.)

- A. A foreign key cannot contain NULL values
- B. A columns with the UNIQUE constraint can contain NULL values
- C. A constraint is enforced only for the INSERT operation on a table
- D. A constraint can be disabled even if the constraint column contains data
- E. All constraints can be defined at the column level as well as the table level

**Answer: B,D**

# **QUESTION NO: 30**

Which two statements are true regarding views? (Choose two.)

- A. A subquery that defines a view cannot include the GROUP BY clause
- B. A view is created with the subquery having the DISTINCT keyword can be updated

C. A view that is created with the subquery having the pseudo column ROWNUM keyword cannot be updated

D. A Data Manipulation Language (DML) operation can be performed on a view that is created with the subquery having all the NOT NULL columns of a table

**Answer: C,D**

# **QUESTION NO: 31**

Evaluate the following SQL statements:

SQL> SELECT cust\_id, cust\_last\_name "Last Name" **FROM customers** WHERE country  $id = 10$ **UNION** SELECT cust id CUST NO, cust last name **FROM customers** WHERE country id = 30;

Which ORDER BY clauses are valid for the above query? (Choose all that apply.)

- A. ORDER BY 2,1
- B. ORDER BY CUST\_NO
- C. ORDER BY 2.cust\_id
- D. ORDER BY "CUST\_NO"
- E. ORDER BY "Last Name"

**Answer: A,C,E**

### **QUESTION NO: 32**

Evaluate the following SQL statements:

DELETE FROM sales;

There are no other uncommitted transactions on the SALES table.

Which statement is true about the DELETE statement?

- A. It would not remove the rows if the table has a primary key
- B. It removes all the rows as well as the structure of the table
- C. It removes all the rows in the table and deleted rows can be rolled back
- D. It removes all the rows in the table and deleted rows cannot be rolled back

**Answer: C**

### **QUESTION NO: 33**

Which two statements are true regarding single row functions? (Choose two.)

- A. They accept only a single argument
- B. They can be nested only to two levels
- C. Arguments can only be column values or constant
- D. They always return a single result row for every row of a queried table
- E. They can return a data type value different from the one that is reference

### **Answer: D,E**

### **QUESTION NO: 34**

Which statements are correct regarding indexes? (Choose all that apply.)

A. When a table is dropped, the corresponding indexes are automatically dropped

B. A FOREIGN KEY constraint on a column in a table automatically creates a nonunique key

C. A nondeferrable PRIMARY KEY or UNIQUE KEY constraint in a table automatically creates a unique index

D. For each data manipulation language operation performed, the corresponding indexes are automatically updated

**Answer: A,C,D**

# **QUESTION NO: 35**

See the Exhibit:

**COSTS** 

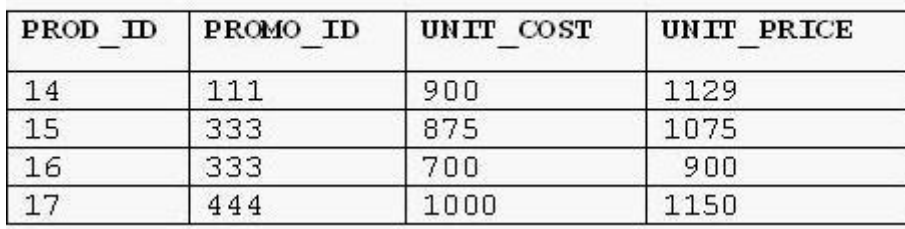

You need to generate a report that displays the IDs or all products in the COSTS table whose unit price is at least 25% more than the unit cost. The details should be displayed in the descending order of 25% of the unit cost.

You issue the following query:

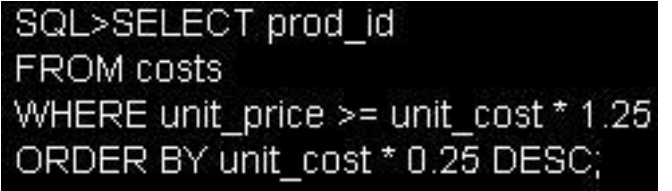

Which statement is true regarding the above query?

A. It executes and produces the required result

B. It produces an error because an expression cannot be used in the ORDER BY clause

C. It produces an error because the DESC option cannot be used with an expression in the ORDER BY clause

D. It produces an error because the expression in the ORDER BY clause should also be specified in the SELECT clause

**Answer: A**

Which three statements are true regarding the data types in Oracle Database 10g/11g? (Choose two.)

A. Only One LONG column can be used per table

B. A TIMESTAMP data type column stores only time values with fractional seconds

C. The BLOB data type column is used to store binary data in an operating system file

D. The minimum column width that can be specified for a VARCHAR2 data type column is one

E. The value for a CHAR data type column is blanked-padded to the maximum defined column width

**Answer: A,D,E**

#### **QUESTION NO: 37**

See the Exhibit:

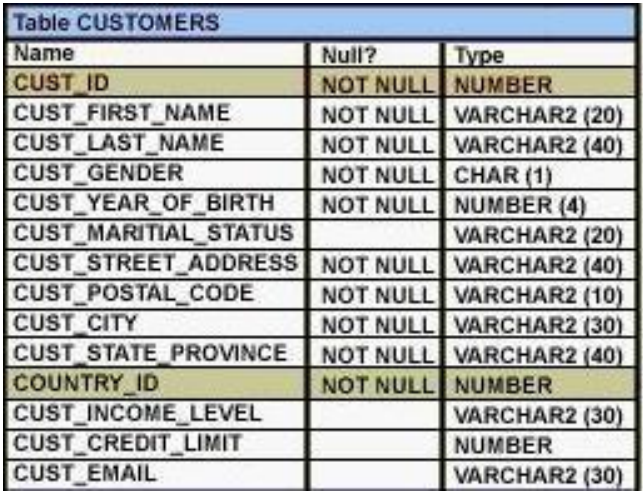

Examine the structure of CUSTOMERS table: Evaluate the following SQL statement:

SQL> SELECT cust\_city, COUNT(cust\_last\_name) **FROM customers** WHERE cust\_credit\_limit > 1000 GROUP BY cust\_city HAVING AVG(cust\_credit\_limit) BETWEEN 5000 AND 6000;

Which statement is true regarding the outcome of the above query?

### A. It executes successfully

B. It returns an error because the BETWEEN operator cannot be used in the HAVING clause C. It returns an error because WHERE and HAVING clause cannot be used in the same SELECT statement

D. It returns an error because WHERE and HAVING clause cannot be used to apply conditions on the same column

**Answer: A**

# **QUESTION NO: 38**

You need to calculate the number of days from 1st Jan 2007 till date: Dates are stored in the default format of dd-mm-rr.

Which two SQL statements would give the required output? (Choose two.)

- A. SELECT SYSDATE '01-JAN-2007' FROM DUAL
- B. SELECT SYSDATE TO\_DATE('01/JANUARY/2007') FROM DUAL;
- C. SELECT SYSDATE TO\_DATE('01-JANUARY-2007) FROM DUAL;
- D. SELECT TO\_CHAR(SYSDATE,'DD-MON-YYYY')-'01-JAN-2007' FROM DUAL;
- E. SELECT TO\_DATE(SYSDATE,'DD/MONTH/YYYY')-'01/JANUARY/2007' FROM DUAL;

# **Answer: B,C**

### **QUESTION NO: 39**

You are currently located in Singapore and have connected to a remote database in Chicago. You issue the following command:

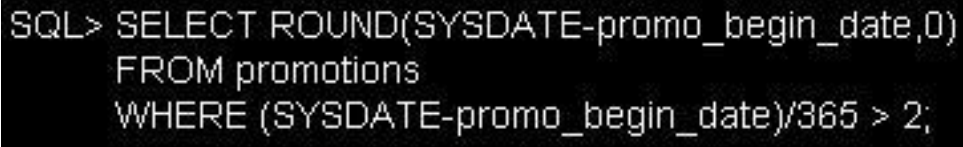

PROMOTIONS is the public synonym for the public database link for the PROMOTIONS table.

What is the outcome?

- A. An error because the ROUND function specified is invalid
- B. An error because the WHERE condition specified is invalid
- C. Number of days since the promo started based on the current Chicago data and time
- D. Number of days since the promo started based on the current Singapore data and time.

### **Answer: C**

Which two statements are true regarding single row functions? (Choose two.)

- A. They accept only a single argument
- B. They can be nested only to two levels
- C. Arguments can only be column values or constant
- D. They always return a single result row for every row of a queried table
- E. They can return a data type value different from the one that is reference

**Answer: D,E**

### **QUESTION NO: 41**

See the structure of the PROGRAMS table:

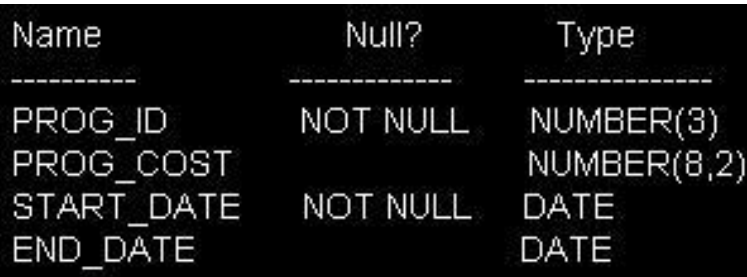

Which two SQL statements would execute successfully? (Choose two.)

A. SELECT NVL(ADD\_MONTHS(END\_DATE,1),SYSDATE) FROM programs; B. SELECT TO\_DATE(NVL(SYSDATE-END\_DATE,SYSDATE)) FROM programs; C. SELECT NVL(MONTHS\_BETWEEN(start\_date,end\_date),'Ongoing') FROM programs; D. SELECT NVL(TO\_CHAR(MONTHS\_BETWEEN(start\_date,end\_date)),'Ongoing') FROM programs;

**Answer: A,D**

# **QUESTION NO: 42**

Which statement is true regarding the COALESCE function?

- A. It can have a maximum of five expressions in a list
- B. It returns the highest NOT NULL value in the list for all rows
- C. It requires that all expressions in the list must be of the same data type
- D. It requires that at least one of the expressions in the list must have a NOT NULL value

**Answer: C**

### **QUESTION NO: 43**

### See the exhibit:

**CUSTOMERS** 

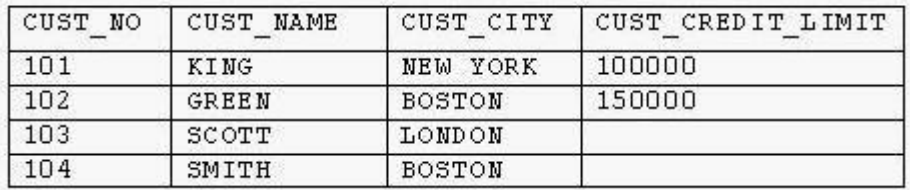

Evaluate the following query:

SQL> SELECT cust\_name AS "NAME", cust\_credit\_limit/2 AS MIDPOINT, MIDPOINT+100 AS "MAX LOWER LIMIT"

FROM customers;

The above query produces an error on execution. What is the reason for the error?

A. An alias cannot be used in an expression

B. The alias NAME should not be enclosed within double quotation marks

C. The MIDPOINT +100 expression gives an error because CUST\_CREDIT\_LIMIT contains NULL values

D. The alias MIDPOINT should be enclosed within double quotation marks for the CUST\_CREDIT\_LIMIT/2 expression

**Answer: A**

**QUESTION NO: 44**

See the exhibit and examine the structure of the CUSTOMERS and GRADES tables:

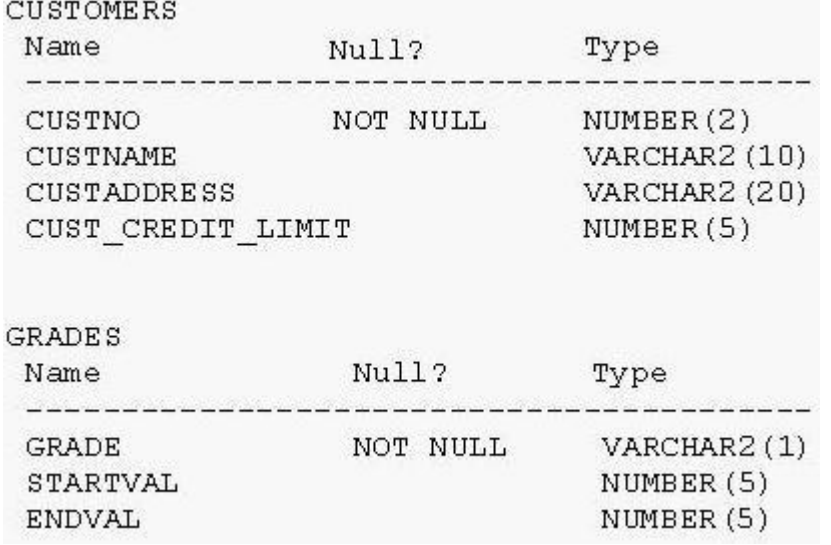

You need to display names and grades of customers who have the highest credit limit.

Which two SQL statements would accomplish the task? (Choose two.)

A. SELECT custname, grade FROM customers, grades WHERE (SELECT MAX(cust\_credit\_limit) FROM customers) BETWEEN startval and endval; B. SELECT custname, grade FROM customers, grades WHERE (SELECT MAX(cust\_credit\_limit) FROM customers) BETWEEN startval and endval AND cust\_credit\_limit BETWEEN startval AND endval; C. SELECT custname, grade FROM customers, grades WHERE cust\_credit\_limit = (SELECT MAX(cust\_credit\_limit) FROM customers) AND cust\_credit\_limit BETWEEN startval AND endval; D. SELECT custname, grade FROM customers, grades WHERE cust\_credit\_limit IN (SELECT MAX(cust\_credit\_limit) FROM customers) AND MAX(cust\_credit\_limit) BETWEEN startval AND endval;

**Answer: B,C**

See the Exhibit and examine the structure of the SALES table:

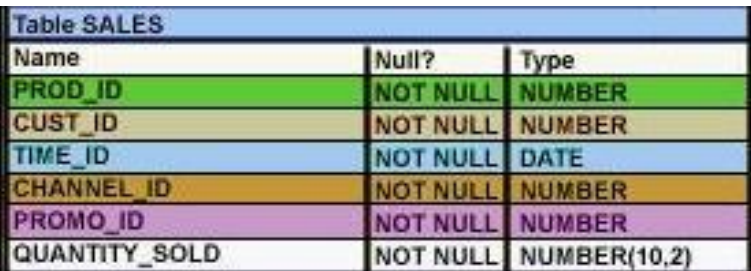

The following query is written to retrieve all those product IDs from the SALES table that have more than 55000 sold and have been ordered more than 10 times:

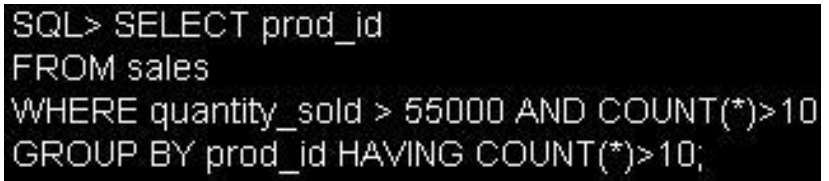

Which statement is true regarding this SQL statement?

A. It executes successfully and generates the required result

B. It produces an error because COUNT (\*) should be specified the SELECT clause also

C. It produces an error because COUNT (\*) should be only the HAVING clause and not in the WHERE clause

D. It executes successfully but produces no result because COUNT(prod\_id) should be used instead of COUNT(\*)

**Answer: C**

# **QUESTION NO: 46**

Which three statements are true regarding subqueries? (Choose three.)

- A. Subqueries can contain GROUP BY and ORDER BY clauses
- B. Main query and subquery can get data from different tables
- C. Main query and subquery must get data from the same tables
- D. Subqueries can contain ORDER BY but not the GROUP BY clause
- E. Only one column or expression can be compared between the main query and subqeury
- F. Multiple columns or expressions can be compared between the main query and subquery

#### **Answer: A,B,F**

The CUSTOMERS table has the following structure:

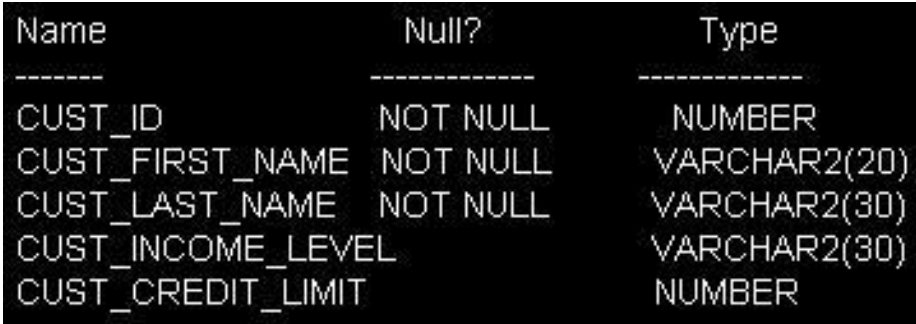

You need to write a query that does the following task:

- \* Display the first name and tax amount of the customers. Tax is 5% of their credit limit
- \* Only those customers whose income level has a value should be considered
- \* Customers whose tax amount is null should not be considered

Which statement accomplishes all the required tasks?

A. SELECT cust\_first\_name,cust\_credit\_limit \* .05 AS TAX\_AMOUNT FROM customers WHERE cust\_income\_level IS NOT NULL AND tax\_amount IS NOT NULL B. SELECT cust\_first\_name,cust\_credit\_limit \* .05 AS TAX\_AMOUNT FROM customers WHERE cust\_income\_level IS NOT NULL AND cust\_credit\_limit IS NOT NULL C. SELECT cust\_first\_name,cust\_credit\_limit \* .05 AS TAX\_AMOUNT FROM customers WHERE cust\_income\_level <> NULL AND tax\_amount <> NULL D. SELECT cust\_first\_name,cust\_credit\_limit \* .05 AS TAX\_AMOUNT FROM customers WHERE (cust\_income\_level,tax\_amount) IS NOT NULL

#### **Answer: B**

#### **QUESTION NO: 48**

See the Exhibit and examine the structure and data in the INVOICE table:

#### INVOICE

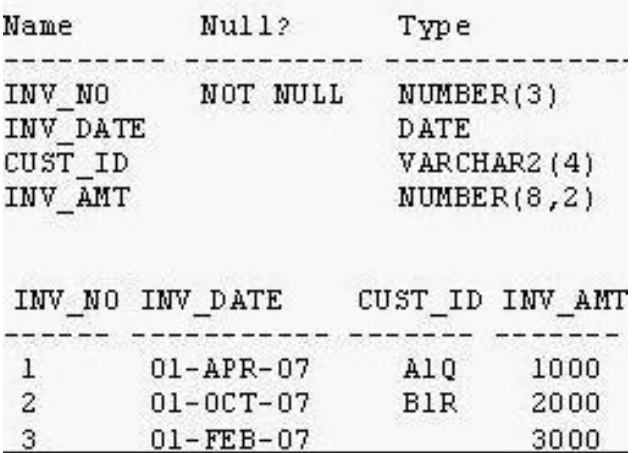

Which two SQL statements would executes successfully? (Choose two.)

- A. SELECT (AVG(inv\_date) FROM invoice;
- B. SELECT MAX(inv\_date),MIN(cust\_id) FROM invoice;
- C. SELECT MAX(AVG(SYSDATE inv\_date)) FROM invoice;
- D. SELECT AVG(inv\_date SYSDATE),AVG(inv)amt) FROM invoice;

### **Answer: B,D**

### **QUESTION NO: 49**

You are currently located in Singapore and have connected to a remote database in Chicago. You issue the following command:

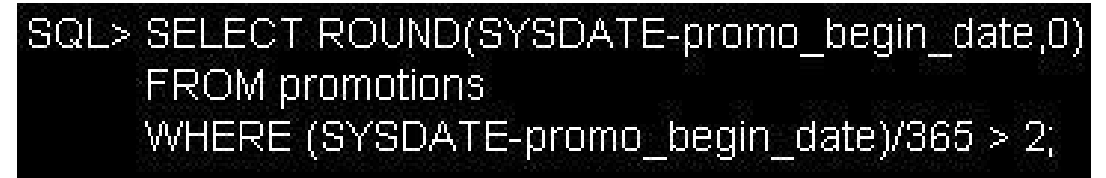

PROMOTIONS is the public synonym for the public database link for the PROMOTIONS table.

### What is the outcome?

- A. An error because the ROUND function specified is invalid
- B. An error because the WHERE condition specified is invalid
- C. Number of days since the promo started based on the current Chicago data and time
- D. Number of days since the promo started based on the current Singapore data and time.

**Answer: C**

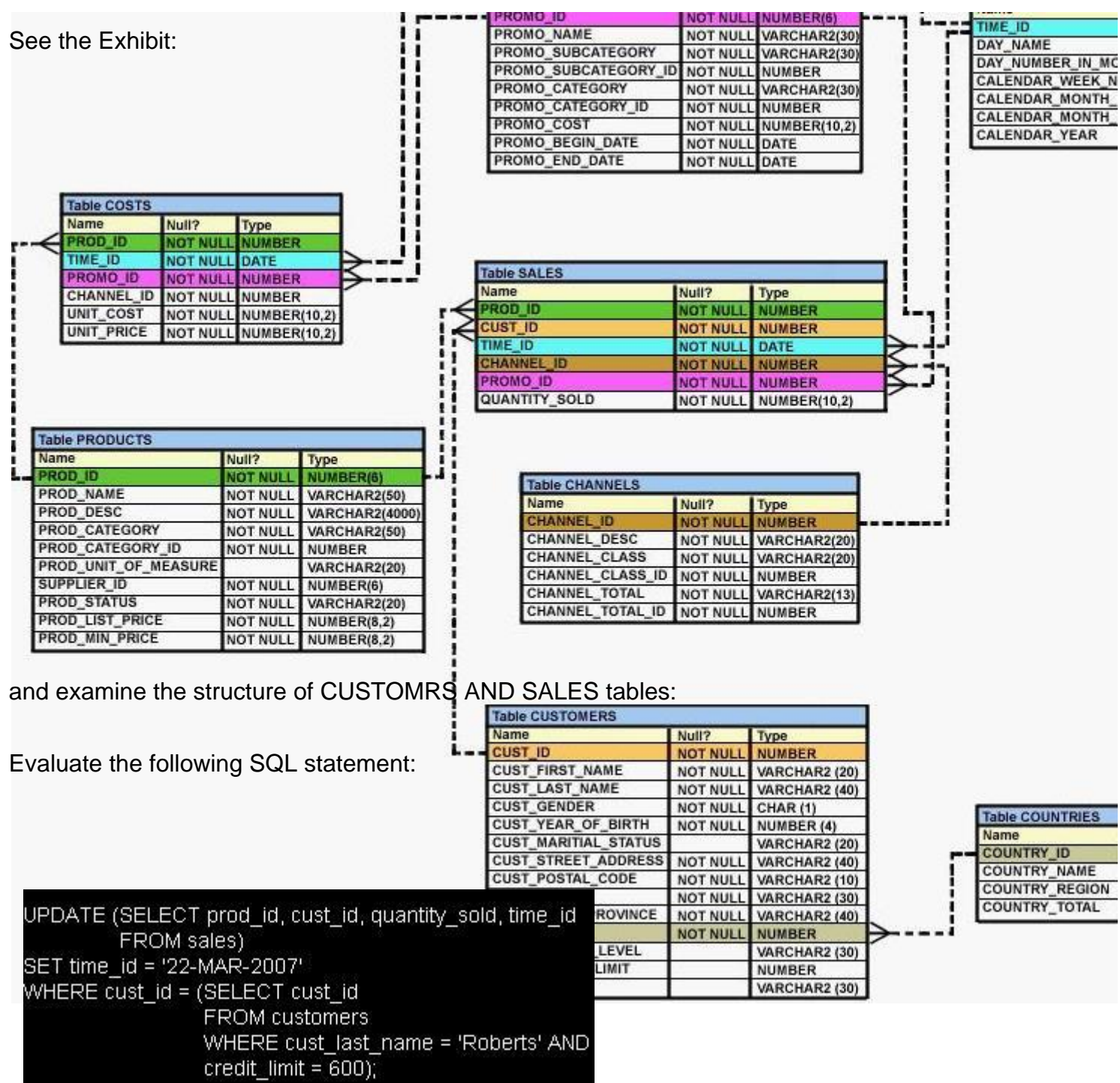

Which statement is true regarding the execution of the above UPDATE statement?

A. It would not execute because two tables cannot be used in a single UPDATE statement

B. It would not execute because the SELECT statement cannot be used in place of the table name

C. It would execute and restrict modifications to only the column specified in the SELECT statement

D. It would not execute because a subquery cannot be used in the WHERE clause of an UPDATE statement

**Answer: C**

See the Exhibit and examine the structure of the PROMOTIONS table:

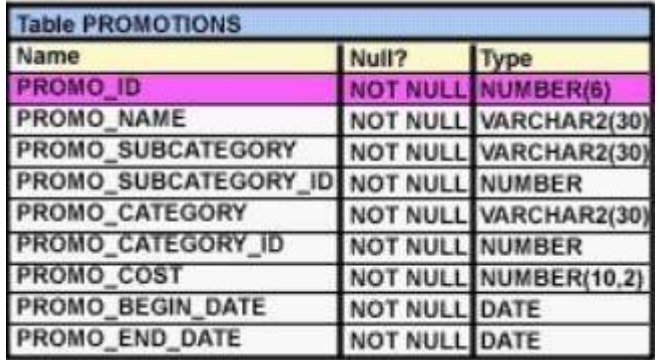

Using the PROMOTIONS table, you need to find out the average cost for all promos in the range \$0-2000 and \$2000-5000 in category A.

You issue the following SQL statements:

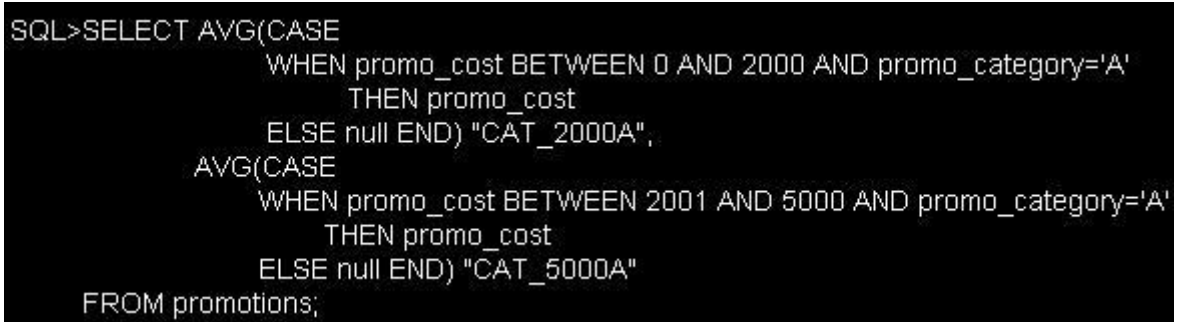

What would be the outcome?

A. It executes successfully and gives the required result

- B. It generates an error because NULL cannot be specified as a return value
- C. It generates an error because CASE cannot be used with group functions
- D. It generates an error because multiple conditions cannot be specified for the WHEN clause

#### **Answer: A**

#### **QUESTION NO: 52**

Evaluate the following two queries:

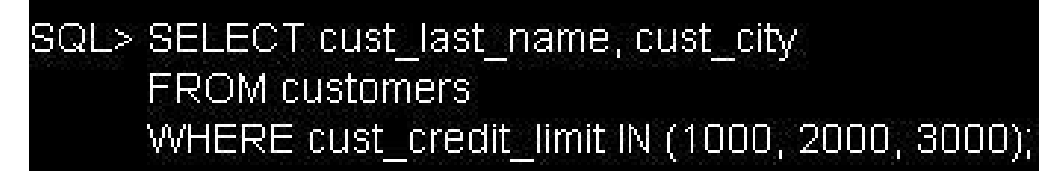